## **Zajęcia 3 – tablice**

- 1. Napisać program, który:
	- utworzy tablicę 10 liczb całkowitych i wypełni ją wartościami losowymi z przedziału [*−*10*, . . . ,* 10],
	- wypisze na ekranie zawartość tablicy,
	- wyznaczy najmniejszy oraz najwięszy element w tablicy,
	- wyznaczy średnią arytmetyczną elementów tablicy,
	- wyznaczy ile elementów jest mniejszych, ile większych od średniej.
	- wypisze na ekranie zawartość tablicy w odwrotnej kolejności, tj. od ostatniego do pierwszego.

Wszystkie wyznaczone wartości powinny zostać wyświetlone na ekranie.

```
Wylosowane liczby:
 -3 9 2 -10 -3 -4 -1 -5 -10 8
Min: -10, max: 9
Średnia: -1,00
Mniejszych od śr.: 6
Większych od śr.: 3
Liczby w odwrotnej kolejności:
  8 -10 -5 -1 -4 -3 -10 2 9 -3
```
2. Napisać program, który utworzy tablicę 20 liczb całkowitych z przedziału 1 *. . .* 10, a następnie wypisze na ekranie ile razy każda z liczb z tego przedziału powtarza się w tablicy.

Przykład:

Wylosowane liczby: 6 5 4 5 10 5 8 3 10 6 6 6 4 3 2 8 1 3 4 7 Wystąpienia:  $1 - 1$  $2 - 1$  $3 - 3$  $4 - 3$  $5 - 3$ 

3. Napisz program, który:

- stworzy tablice (macierz) 5 x 5 liczb całkowitych,
- wypełnij ją losowymi wartościami z zakresu *{−*5*, −*4*, . . . ,* 5*}*,
- dla każdej kolumny wyznacz minimum,
- dla każdej kolumny wyznaczy maksimum.

Program ma wyświetlać tablicę wypełnioną liczbami oraz tablice z minimami oraz maksymami.

4. Napisać program, który wczytuje od użytkownika liczbę całkowitą, a następnie wyświetla jej reprezentację w kodzie binarnym (ZM). Podczas konwersji liczby należy kolejne jej bity zapisywać w pomocniczej tablicy liczb całk. o rozmiarze 32. Konwersji należy dokonać korzystając z operacji dzielenia całkowitego oraz operacji modulo.

```
Przykład:
    Wejście:
        -75 (liczba podana przez użytkownika)
    Wynik:
        Liczba -75 binarnie: 1.1001011
```
- 5. Napisać program na podstawie programu do zadania 4, który dodatkowo wyświetli liczbę w pozostałych kodach, a więc ZU1 oraz ZU2.
- 6. Napisać program na podstawie programu do zadania 4 i 5, który dokonuje dodawania i odejmowania liczb zapisanych w ZM, ZU1 i ZU2.
- 7. Napisać program na podstawie programu do zadania 4 i 5, który dokonuje mnożenia liczb I i II metodą Booth'a.
- 8. Napisać program na podstawie programu do zadania 4 i 5, który dokonuje dzielenia liczb metodą porównawczą i nierestytucyjną.

9. Napisz program, który pobiera od użytkownika dodatnią liczbę naturalną *n* i tworzy tablicę *a* zmiennych typu logicznego (boolean) o rozmiarze *n×n*. Następnie program powinien wypełnić utworzoną tablicę, tak by *a*[*i*][*j*] = true jeżeli liczby (*i*+1) oraz (*j*+1) są względnie pierwsze, tzn. nie mają wspólnych dzielników poza 1. Tak utworzoną tablicę należy wypisać na ekranie, przy czym dla wartości true należy wyświetlić znak "+", natomiast dla wartości false znak ".". Przykład:

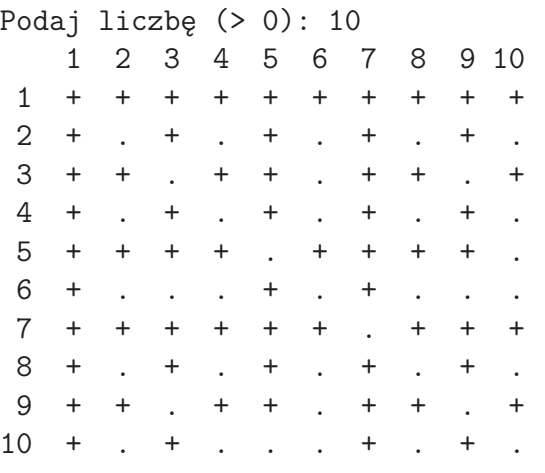